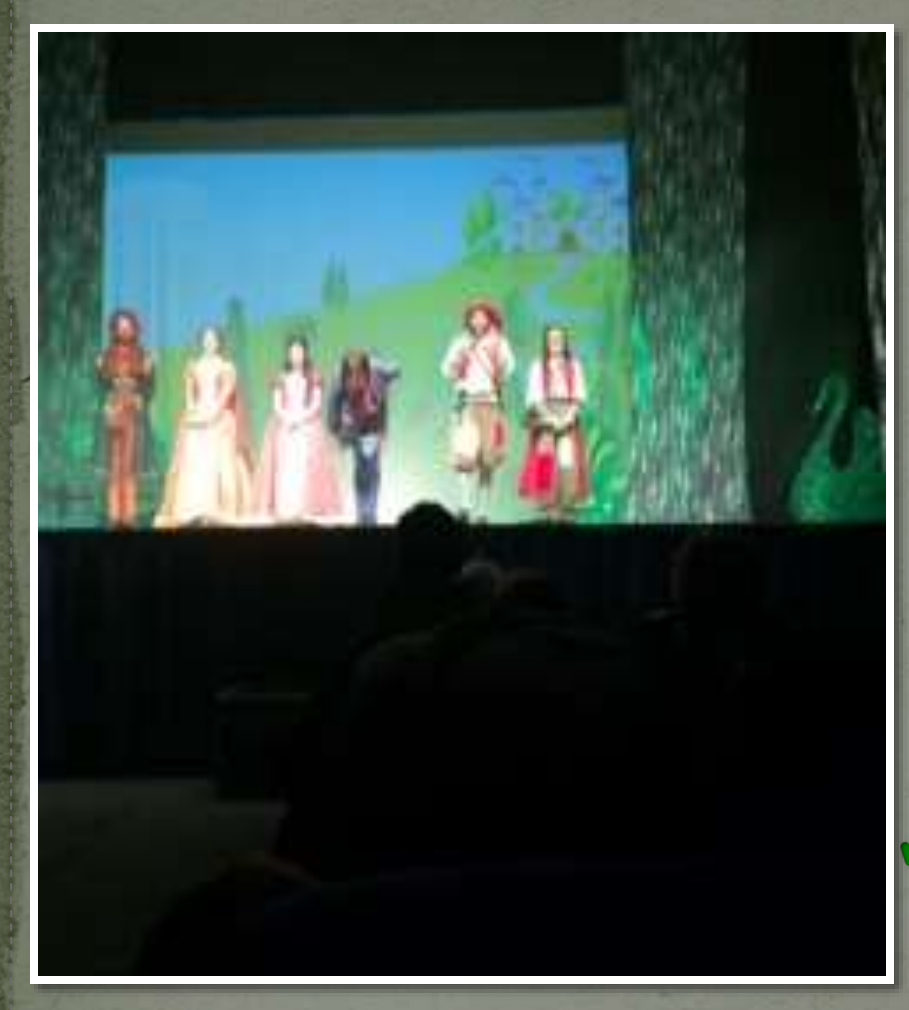

**Anno Scolastico 2016/2017 I.C. "S. Giuffrida" Catania Classi Prime Sezioni A e B**

Progetto Lettura 'La Pianta della Parola" L. Capuana

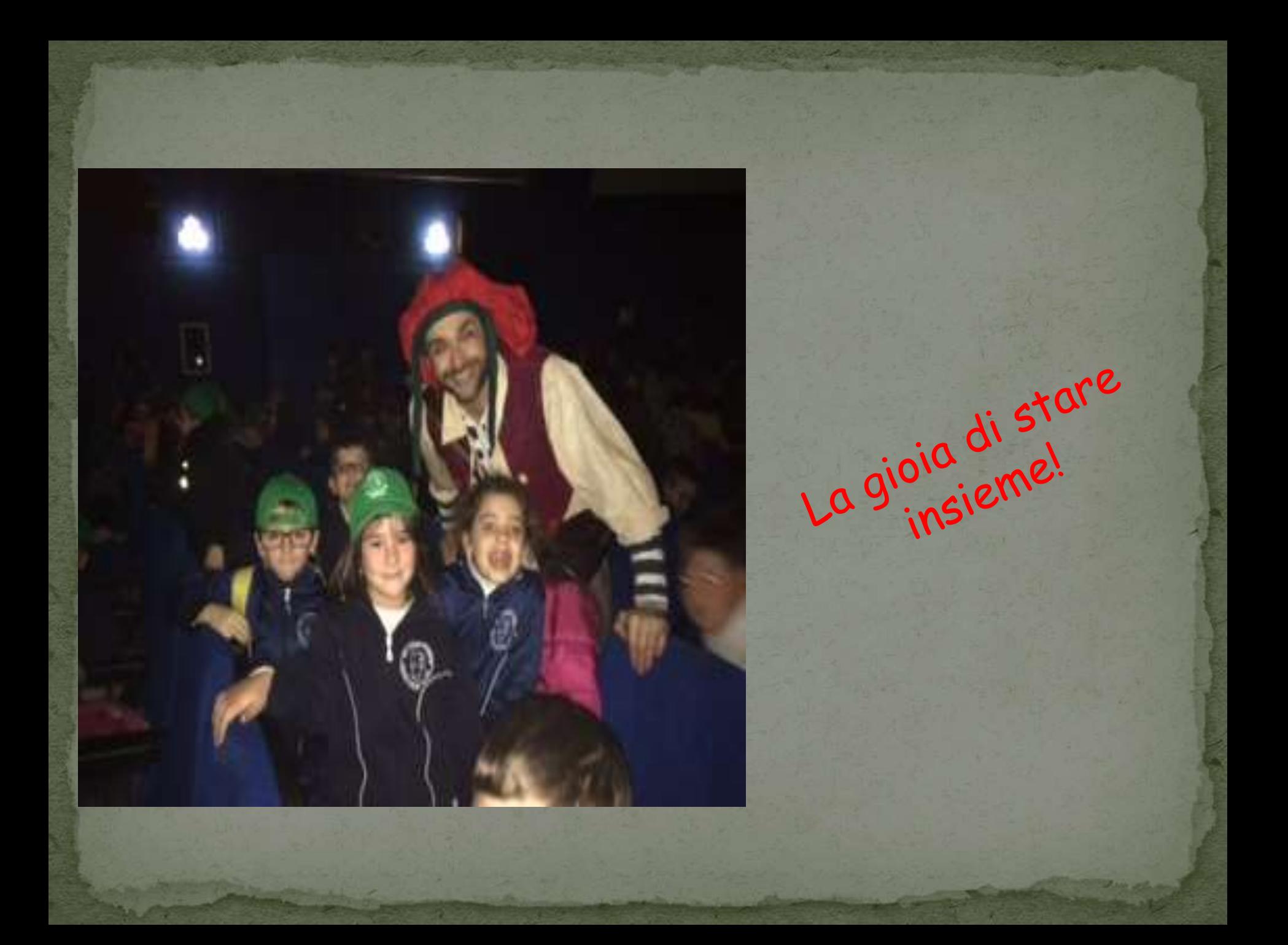

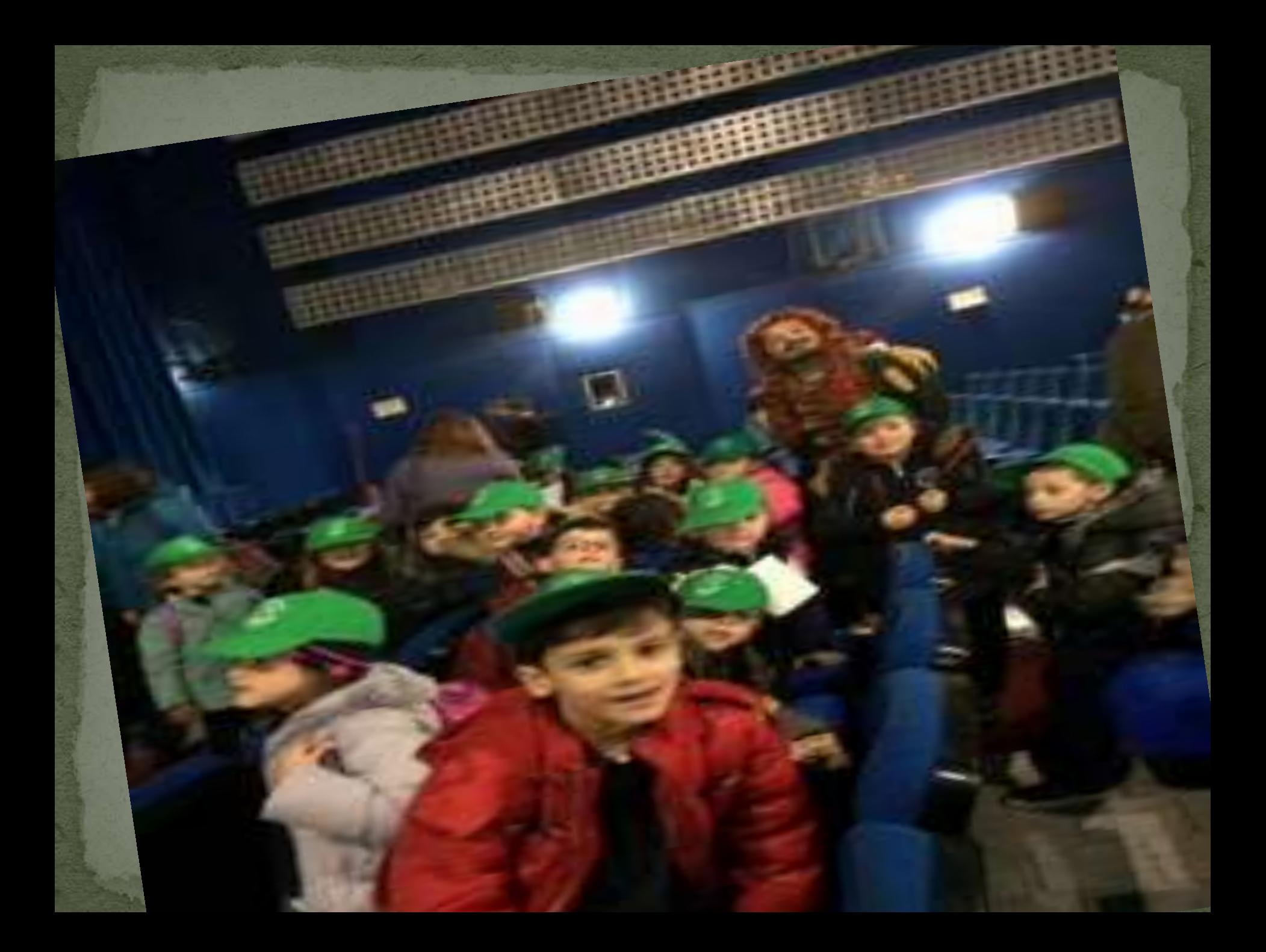

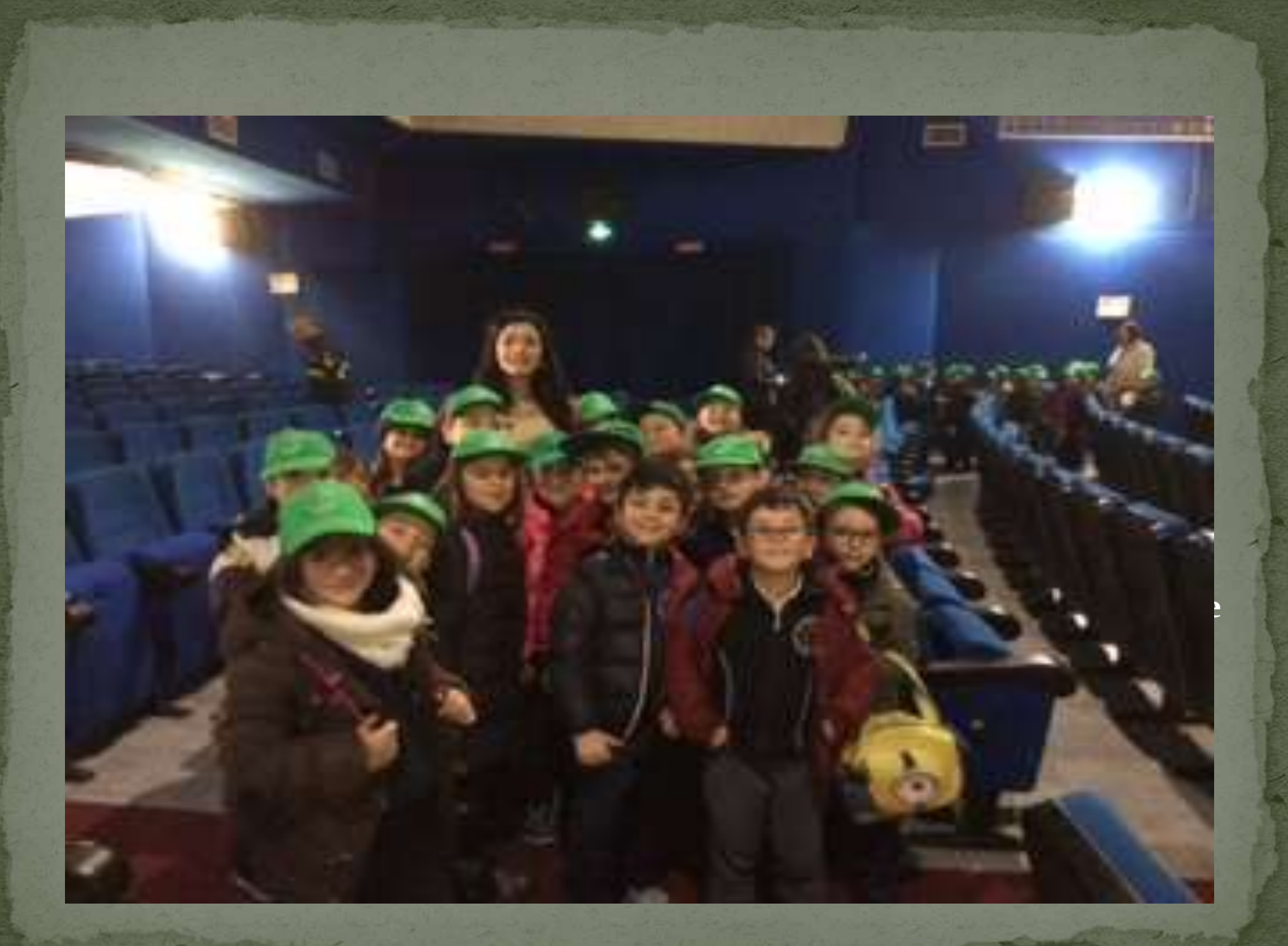

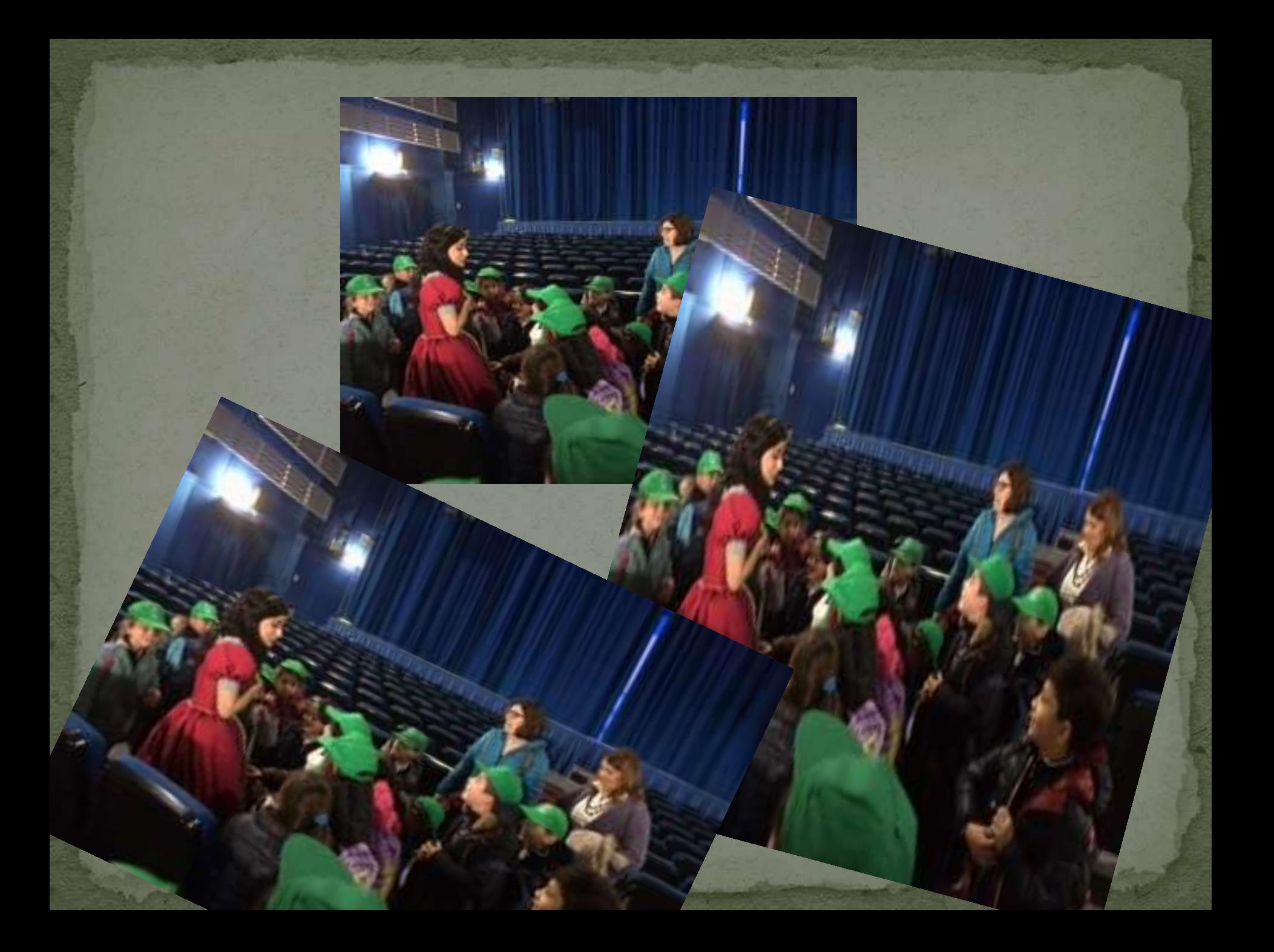

In seno al Progetto Lettura, le classi prime hanno assistito a uno spettacolo teatrale molto interessante dal titolo "La Pianta della Parola", di L. Capuana, Tale rappresentazione ha suscitato grande interesse presso il Teatro ABC di Catania. nei piccoli spettatori, che hanno saputo cogliere anche qualche similitudine con la storia che vivono quotidianamente in classe con un compagno che "soffre" del suo mutismo selettivo e che vorrebbe Non sono mancati commenti, battute considerazioni personali, seguiti da illustrazioni fatte venirne fuori. Il tutto ha sortito una forte ricaduta a livello successivamente a casa. emozionale e dal punto di vista educativo e didattico. Vita Maria Catania